## Package 'CNORode'

March 26, 2013

<span id="page-0-0"></span>Type Package

Title ODE add-on to CellNOptR

Version 1.0.0

Date 2012-08-06

Author David Henriques, Thomas Cokelaer

Maintainer David Henriques <davidpcnet@hotmail.com>

biocViews CellBasedAssays, CellBiology, Proteomics, Bioinformatics,TimeCourse

Description ODE add-on to CellNOptR

License GPL-2

LazyLoad yes

Depends CellNOptR, genalg

Enhances MEIGOR

## R topics documented:

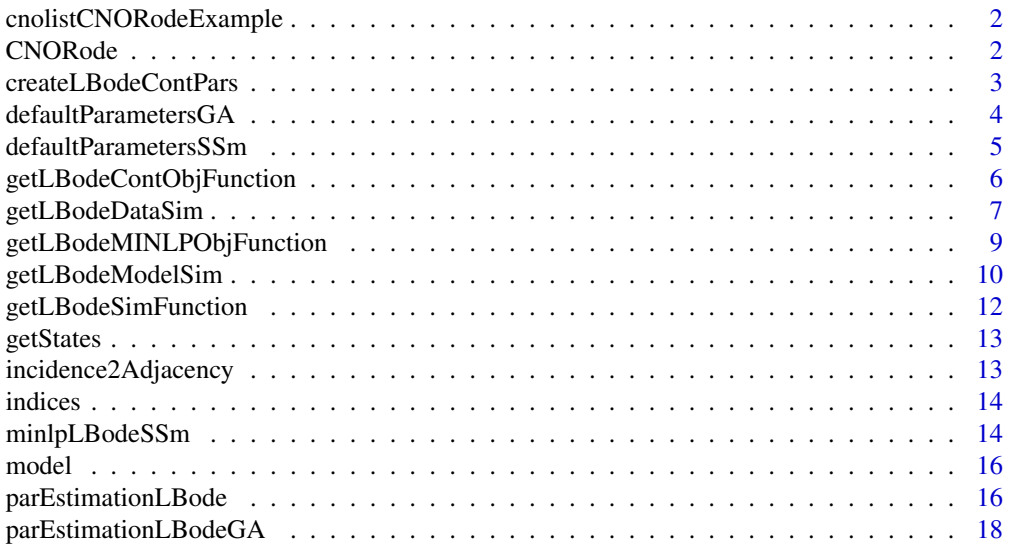

#### <span id="page-1-0"></span>2 CNORode 2 CNORO 2 CNORO 2 CNORO 2 CNORO 2 CNORO 2 CNORO 2 CNORO 2 CNORO 2 CNORO 2 CNORO 2 CNORO 2 CNORO 2 CNORO 2 CNORO 2 CNORO 2 CNORO 2 CNORO 2 CNORO 2 CNORO 2 CNORO 2 CNORO 2 CNORO 2 CNORO 2 CNORO 2 CNORO 2 CNORO 2 CN

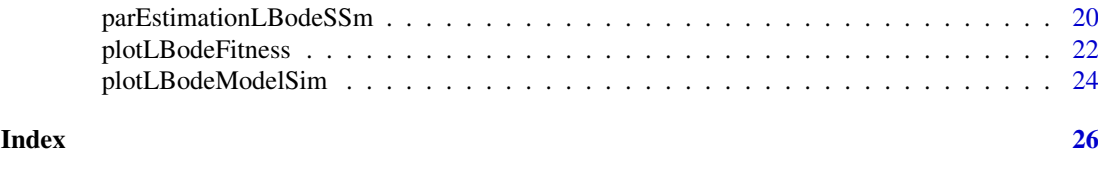

cnolistCNORodeExample

*A cnolist from CellNoptR*

#### Description

A cnolist from CellNoptR to use with provided CNORode examples.

<span id="page-1-1"></span>CNORode *Logic based ODE extension for CellNOptR*

#### Description

This package is used for the simulation and fitting of logic based ODE models based on the Odefy approach.

#### Details

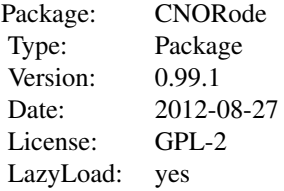

#### Author(s)

David Henriques, Thomas Cokelaer Maintainer: David Henriques <dhenriques@ebi.ac.uk>

#### References

Dominik Wittmann, Jan Krumsiek, Julio S. Rodriguez, Douglas Lauffenburger, Steffen Klamt, and Fabian Theis. Transforming boolean models to continuous models: methodology and application to t-cell receptor signaling. BMC Systems Biology, 3(1):98+, September 2009.

Egea, J.A., Maria, R., Banga, J.R. (2010) An evolutionary method for complex-process optimization. Computers & Operations Research 37(2): 315-324.

Egea, J.A., Balsa-Canto, E., Garcia, M.S.G., Banga, J.R. (2009) Dynamic optimization of nonlinear processes with an enhanced scatter search method. Industrial & Engineering Chemistry Research 49(9): 4388-4401.

<span id="page-2-0"></span>Jan Krumsiek, Sebastian Polsterl, Dominik Wittmann, and Fabian Theis. Odefy - from discrete to continuous models. BMC Bioinformatics, 11(1):233+, 2010.

R. Serban and A. C. Hindmarsh, "CVODES: the Sensitivity-Enabled ODE Solver in SUNDIALS," Proceedings of IDETC/CIE 2005, Sept. 2005, Long Beach, CA. Also available as LLNL technical report UCRL-JP-200039.

#### See Also

[CellNOptR](#page-0-0), [parEstimationLBode](#page-15-1), [getLBodeModelSim](#page-9-1), [parEstimationLBode](#page-15-1) [plotLBodeFit](#page-21-1)[ness](#page-21-1).

<span id="page-2-1"></span>createLBodeContPars *Create a list with ODE parameter information needed to perform parameter estimation*

#### Description

Creates a list with the continuous parameters to simulate the model, upper and lower bounds for the parameter estimation, parameters names, indices of the parameters and other information.

#### Usage

createLBodeContPars(model, LB\_n = 1, LB\_k = 0.1, LB\_tau = 0.01, UB\_n = 5, UB\_k = 0.9, UB\_tau = 10, default\_n = 3, default\_k = 0.5, default\_tau = 1, LB\_in = c(), UB\_in = c(), opt\_n = TRUE, opt\_k = TRUE,  $opt\_tau = TRUE$ , random = FALSE)

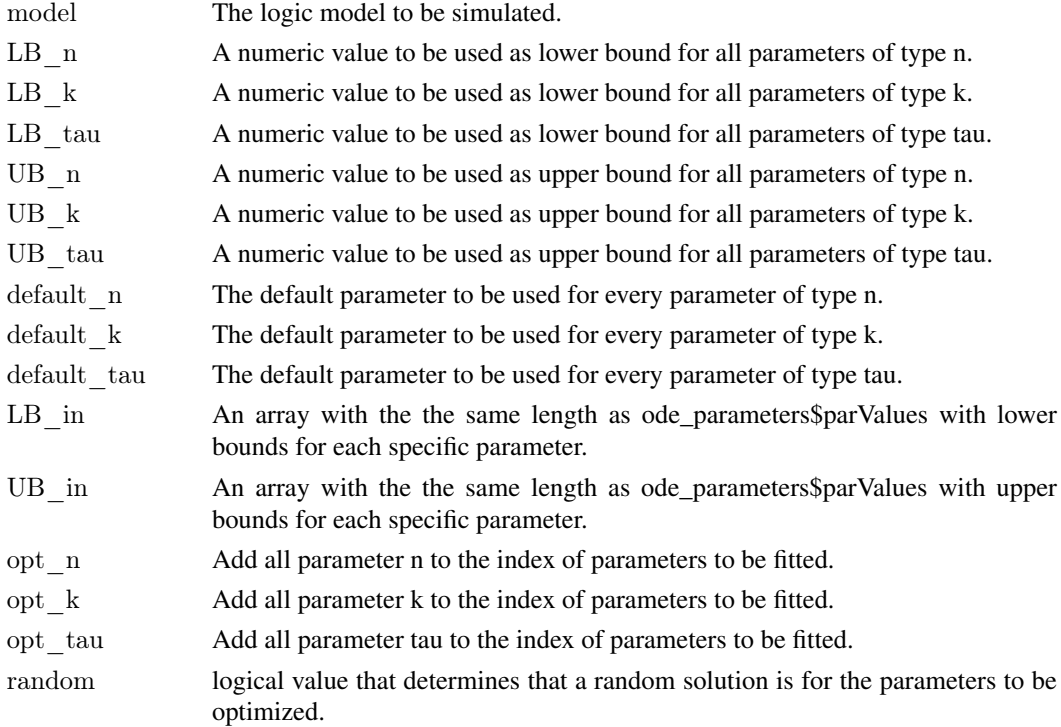

## <span id="page-3-0"></span>Value

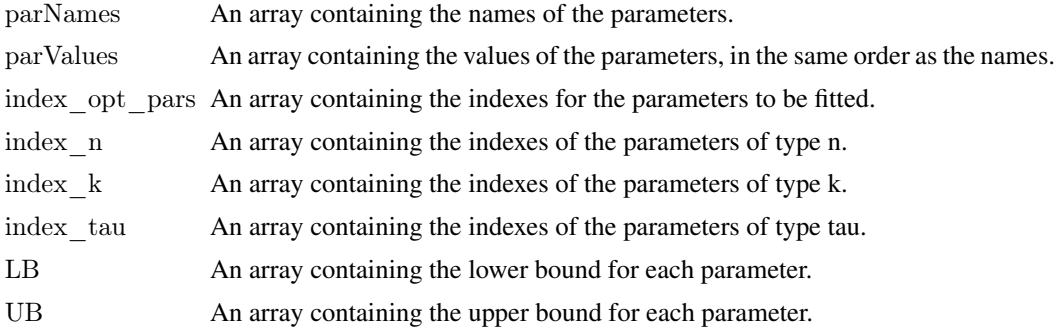

#### Author(s)

David Henriques, Thomas Cokelaer

### Examples

```
library(CNORode)
data("ToyCNOlist",package="CNORode");
data("ToyModel",package="CNORode");
data("ToyIndices",package="CNORode");
ode_parameters=createLBodeContPars(model, opt_n=FALSE,default_n=2,
random=TRUE, LB_k=0.25, UB_k=0.8, LB_tau=0.01, UB_tau=10);
```
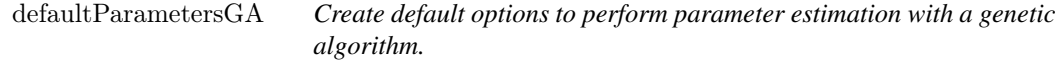

### Description

This function returns a list with several arguments for performing parameter estimation with the genetic algorithm from the package genalg.

## Usage

```
defaultParametersGA()
```
#### Value

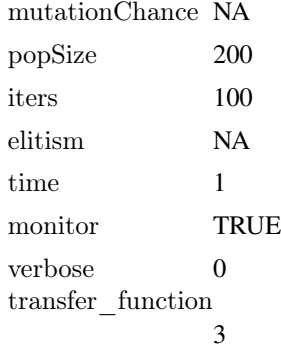

## <span id="page-4-0"></span>defaultParametersSSm 5

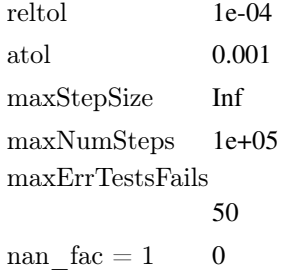

## Author(s)

David Henriques, Thomas Cokelaer

## See Also

[CellNOptR](#page-0-0) [parEstimationLBode](#page-15-1) [parEstimationLBodeGA](#page-17-1)

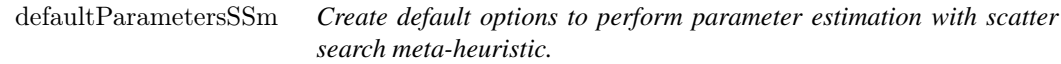

## Description

This function returns a list with several arguments for performing parameter estimation with scatter search meta-heuristic algorithm from the package essR.

## Usage

defaultParametersSSm()

## Value

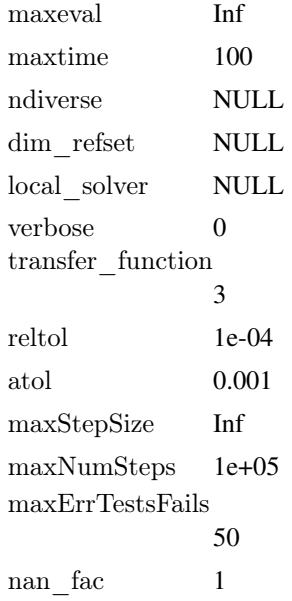

## <span id="page-5-0"></span>Author(s)

David Henriques, Thomas Cokelaer

#### See Also

[CellNOptR](#page-0-0) [parEstimationLBode](#page-15-1) [parEstimationLBodeSSm](#page-19-1)

<span id="page-5-1"></span>getLBodeContObjFunction

*Returns the objective function to perform parameter estimation.*

#### Description

This function configures returns the objective function that can be used to evaluate the fitness of a logic based ODE model using a particular set of parameters. This function can be particularly useful if you are planing to couple a nonlinear optimization solver. The returned value of the objective function corresponds to the mean squared value normalized by the number of data points.

#### Usage

 $getLBodeContObjFunction(cnolist, model, ode-parameters, indices=NULL, time = 1,$ verbose = 0, transfer function = 3, reltol = 1e-04, atol = 0.001, maxStepSize = Inf, maxNumSteps =  $1e+05$ , maxErrTestsFails = 50, nan\_fac = 1)

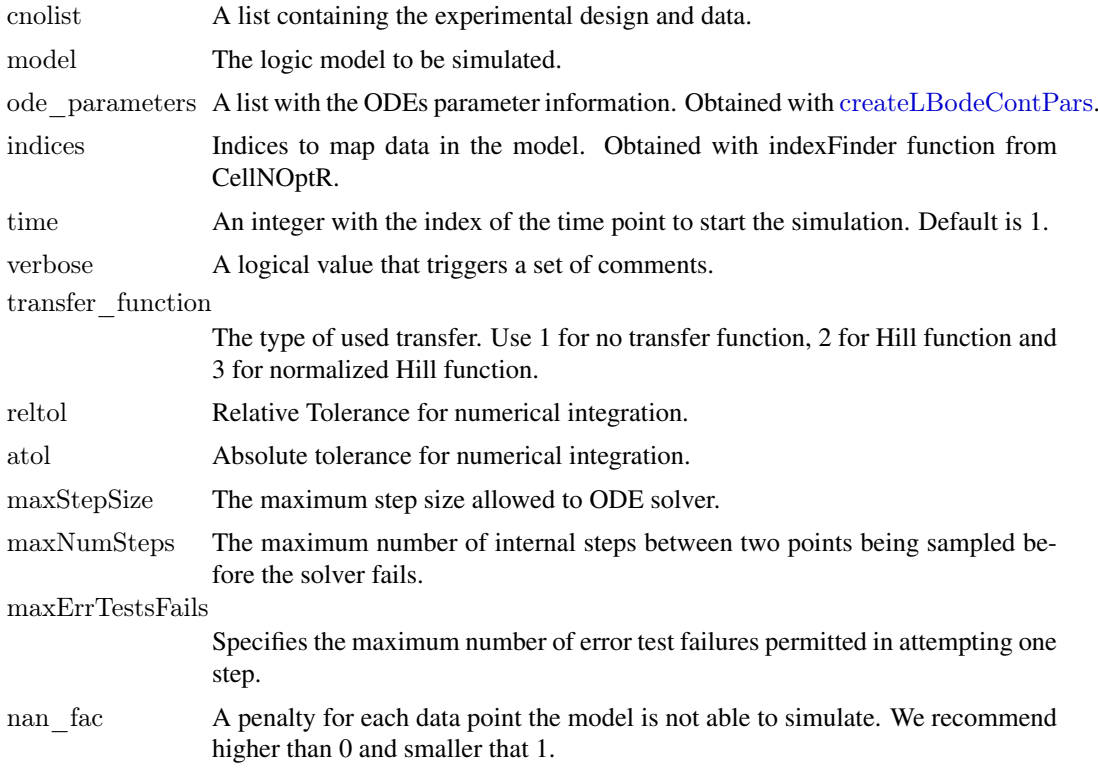

#### <span id="page-6-0"></span>getLBodeDataSim 7

#### Details

Check [CellNOptR](#page-0-0) for details about the cnolist and the model format. For more details in the configuration of the ODE solver check the CVODES manual.

#### Value

Returns a function to evaluate the model fitness. This function receives a vector containing both continuous parameters and integer values representing which reactions should be kept in the model.

#### Author(s)

David Henriques, Thomas Cokelaer

#### See Also

[CellNOptR](#page-0-0) [createLBodeContPars](#page-2-1)

## Examples

```
library(CNORode)
data("ToyCNOlist",package="CNORode");
data("ToyModel",package="CNORode");
data("ToyIndices",package="CNORode");
```
ode\_parameters=createLBodeContPars(model,random=TRUE); minlp\_obj\_function=getLBodeContObjFunction(cnolistCNORodeExample, model,ode\_parameters,indices);

x=ode\_parameters\$parValues;

f=minlp\_obj\_function(x);

getLBodeDataSim *Simulate value signals a CNO list With Logic-Based ODEs.*

#### Description

This function receives a set of inputs, namely the cnolist and the model and returns a list with the same size of the cnolist\$valueSignals.

#### Usage

```
getLBodeDataSim(cnolist, model, ode-parameters = NULL, indices = NULL,timeSignals=NULL, time = 1, verbose = 0, transfer function = 3,
reltol = 1e-04, atol = 0.001, maxStepSize = Inf, maxNumSteps = 1e+05,
maxErrTestsFalse = 50
```
## <span id="page-7-0"></span>Arguments

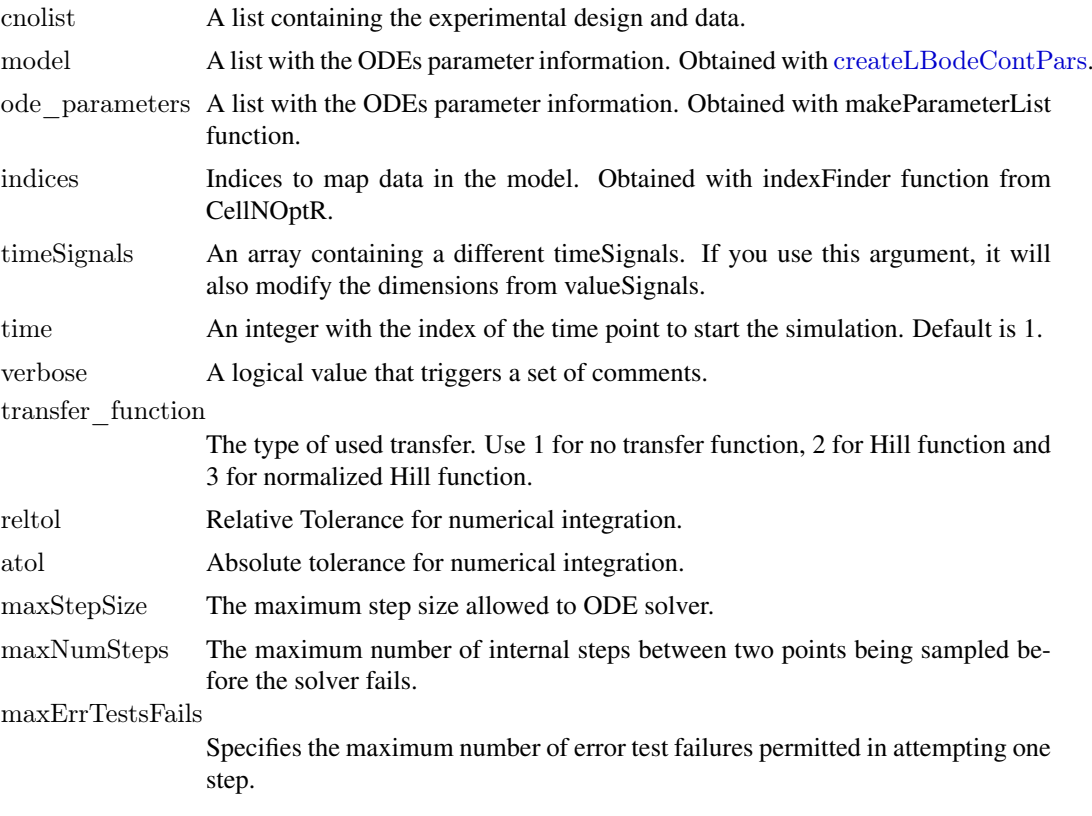

#### Details

Check [CellNOptR](#page-0-0) for details about the cnolist and the model format. For more details in the configuration of the ODE solver check the CVODES manual.

#### Value

Returns a list with simulated data that has the same structure as the cnolist\$valueSignals. One matrix for each time-point.

#### Author(s)

David Henriques, Thomas Cokelaer

#### See Also

[CellNOptR](#page-0-0) [parEstimationLBode](#page-15-1) [parEstimationLBodeSSm](#page-19-1)

### Examples

```
library(CNORode)
data("ToyCNOlist",package="CNORode");
data("ToyModel",package="CNORode");
data("ToyIndices",package="CNORode");
dataSimulation=getLBodeDataSim(cnolistCNORodeExample, model,indices=indices);
```
<span id="page-8-1"></span><span id="page-8-0"></span>getLBodeMINLPObjFunction

*Get the objective function to evaluate the fitness of a given model structure and set of parameters.*

## Description

This function configures returns the objective function that can be used to evaluate the fitness of a logic based ODE model using a particular set of parameters and model structure. This function can be particular useful if you are planing to couple a mixed integer nonlinear programming optimization solver. The returned value of the objective function corresponds to the mean squared value.

#### Usage

 $getLBodeMINLPObjFunction(cnolist, model, ode-parameters, indices=NULL, time = 1,$ verbose = 0, transfer function = 3, reltol = 1e-04, atol = 0.001, maxStepSize = Inf, maxNumSteps =  $1e+05$ , maxErrTestsFails = 50, nan\_fac = 1)

## Arguments

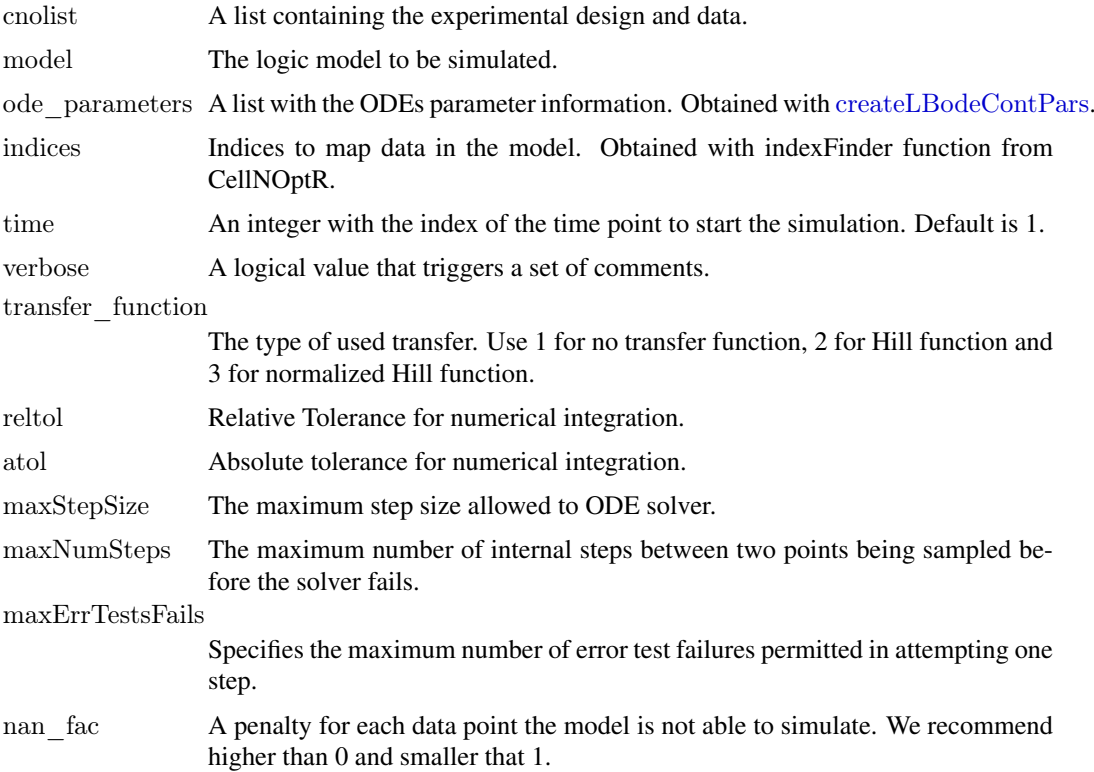

#### Details

Check [CellNOptR](#page-0-0) for details about the cnolist and the model format. For more details in the configuration of the ODE solver check the CVODES manual.

#### Value

Returns a function to evaluate the model fitness. This function receives a continuous parameter vector.

#### Author(s)

David Henriques, Thomas Cokelaer

#### See Also

[CellNOptR](#page-0-0) [createLBodeContPars](#page-2-1)

#### Examples

```
library(CNORode)
data("ToyCNOlist",package="CNORode");
data("ToyModel",package="CNORode");
data("ToyIndices",package="CNORode");
```
ode\_parameters=createLBodeContPars(model,random=TRUE); minlp\_obj\_function=getLBodeMINLPObjFunction(cnolistCNORodeExample, model,ode\_parameters,indices);

n int vars=dim(model\$interMat)[2];  $x\$ int=round(runif(n\_int\_vars)) x\_cont=ode\_parameters\$parValues;  $x=c(x \text{ cont},x \text{ int});$ f=minlp\_obj\_function(x);

<span id="page-9-1"></span>getLBodeModelSim *Simulate the logic-based ODE model*

#### Description

This function simulates a logic-based ODE model and return a list with one matrix for each time point. The input species in the model are filled with NA values. If the simulation of a particular set of initial conditions fails the solver will fill the experience row with NA values.

#### Usage

```
getLBodeModelSim(cnolist, model, ode_parameters = NULL, indices = NULL, timeSignals=NULL,
time = 1, verbose = 0, transfer function = 3, reltol = 1e-04, atol = 0.001, maxStepSize = Inf,
maxNumSteps = 1e+05, maxErrTestsFalse = 50
```
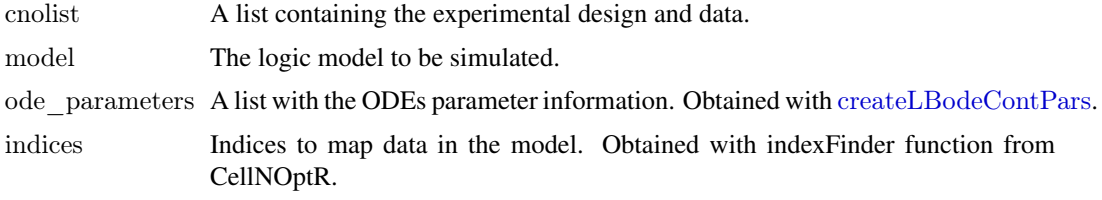

<span id="page-9-0"></span>

<span id="page-10-0"></span>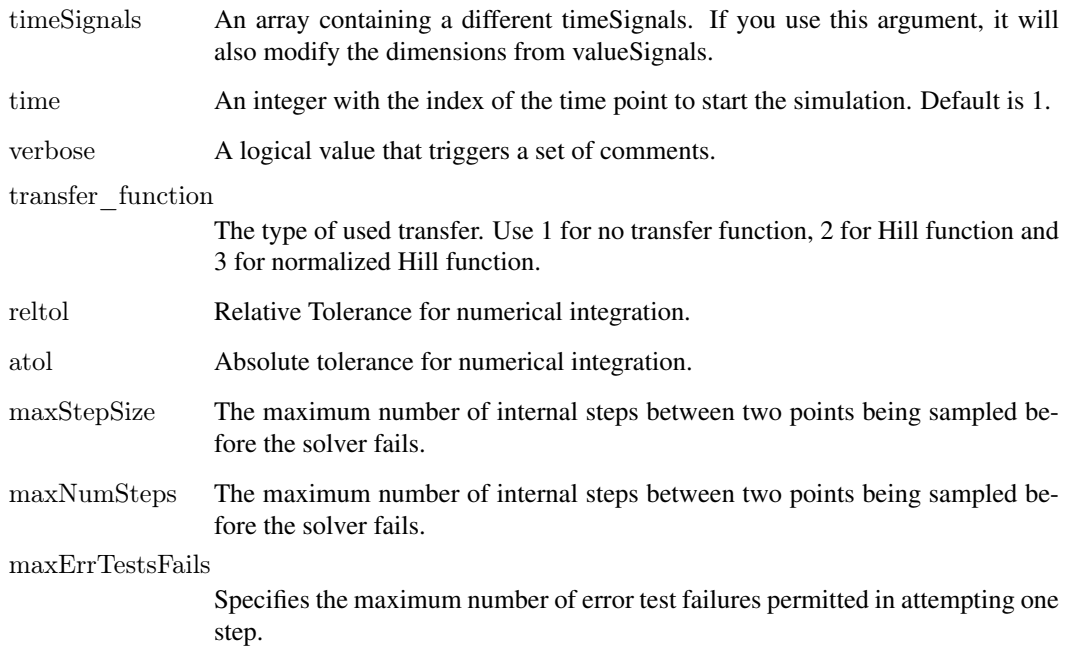

## Details

Check [CellNOptR](#page-0-0) for details about the cnolist and the model format. For more details in the configuration of the ODE solver check the CVODES manual.

#### Value

Returns a list with simulated data with similar structure to cnolist\$valueSignals. Contains one matrix for each time-point. Each matrix contains one row per experiment and one columns per model species.

#### Author(s)

David Henriques, Thomas Cokelaer

#### See Also

[CellNOptR](#page-0-0) [createLBodeContPars](#page-2-1)

### Examples

```
library(CNORode)
data('ToyCNOlist',package='CNORode');
data('ToyModel',package='CNORode');
data('ToyIndices',package='CNORode');
modelSimulation=getLBodeModelSim(cnolistCNORodeExample, model,indices=indices);
```
<span id="page-11-0"></span>getLBodeSimFunction *Get a function to simulate a logic based ODE model.*

## Description

This function is internally used by CNORode to configure the simulation function with default arguments.

## Usage

```
getLBodeSimFunction(cnolist1, model1, adjMatrix1, indices1, odeParameters1,
time1 = 1, verbose1 = 0, transfer_function1 = 3, reltol1 = 1e-04, atol1 = 0.001,
maxStepSize1 = Inf, maxNumSteps1 = 1e+05, maxErrTestsFalse1 = 50)
```
## Arguments

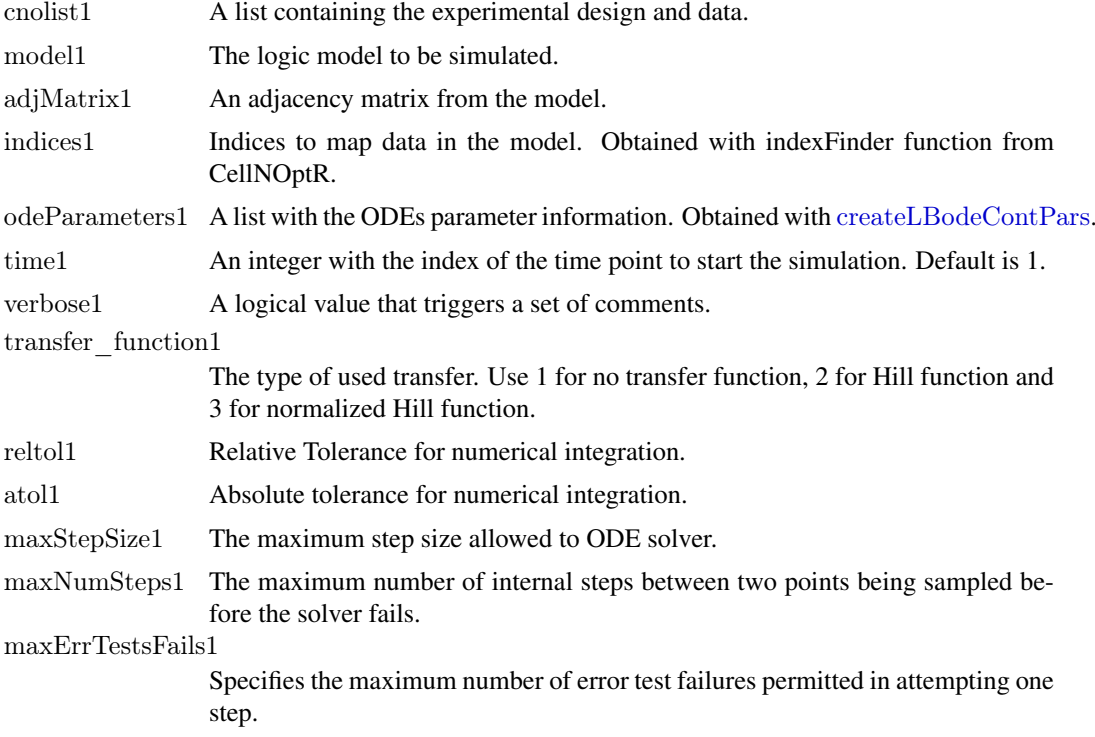

#### Value

A function that returns a simulated model.

#### Note

This function is for CNORode internal use.

## Author(s)

David Henriques, Thomas Cokelaer

#### <span id="page-12-0"></span>getStates 13

#### See Also

[CellNOptR](#page-0-0) [CNORode](#page-1-1)

getStates *Find which species in the model are states.*

### Description

Receives an adjacency matrix (model\$interMat from CellNoptR) and finds which species are states (i.e. not inputs).

## Usage

getStates(adjacency)

#### Arguments

adjacency An adjacency matrix from the model.

## Value

A numeric vector with 0's for positions which are states and 1's for positions which are.

#### Note

For internal use of CNORode.

#### Author(s)

David Henriques, Thomas Cokelaer

#### See Also

[incidence2Adjacency](#page-12-1)

<span id="page-12-1"></span>incidence2Adjacency *Convert an incidence matrix into an adjacency matrix.*

### Description

Convert the incidence matrix (model representation of CellNoptR) into an adjacency matrix. Denotes the inputs/output relationships.

### Usage

incidence2Adjacency(model)

## Arguments

model Model from CellNoptR.

#### <span id="page-13-0"></span>Value

Directed Adjacency matrix of size n\_species by n\_species.

### Note

For internal use of CNORode.

#### Author(s)

David Henriques, Thomas Cokelaer

#### See Also

[CellNOptR](#page-0-0)

indices *Indices that relate cnolist to model*

## Description

A list with indices that relate the cnolist with the model from CellNOptR

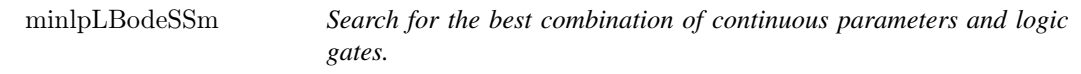

#### Description

This function uses essR to search for the best set of continuous parameters and model structure. The objective function is the same as the one provided by [getLBodeMINLPObjFunction](#page-8-1).

#### Usage

 $minlpLBodeSSm (cnolist, model, ode\_parameters = NULL, int\_x0 = NULL, indices = NULL, maxeval = Inf,$  $\rm{maxtime} = 100, \rm{ndiverse} = \rm{NULL}, \rm{dim\_refset} = \rm{NULL}, \rm{local\_solver} = \rm{NULL}, \rm{time} = 1,$ verbose = 0, transfer\_function = 3, reltol = 1e-04, atol = 0.001, maxStepSize = Inf, maxNumSteps =  $1e+05$ , maxErrTestsFails = 50, nan\_fac = 1)

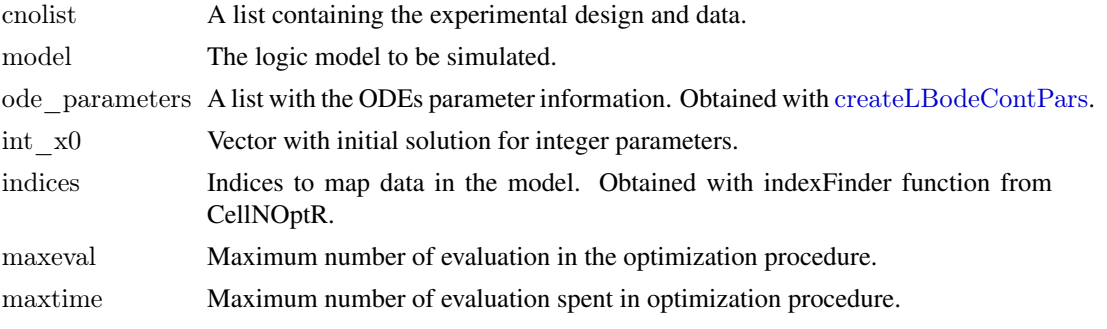

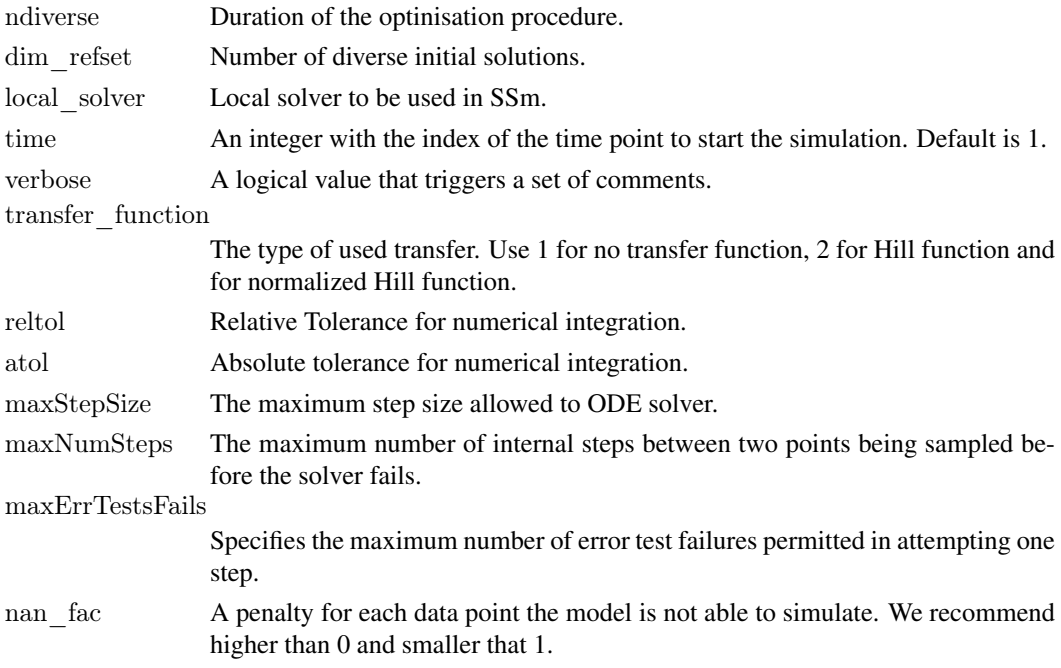

## Details

Check [CellNOptR](#page-0-0) for details about the cnolist and the model format. For more details in the configuration of the ODE solver check the CVODES manual.

## Value

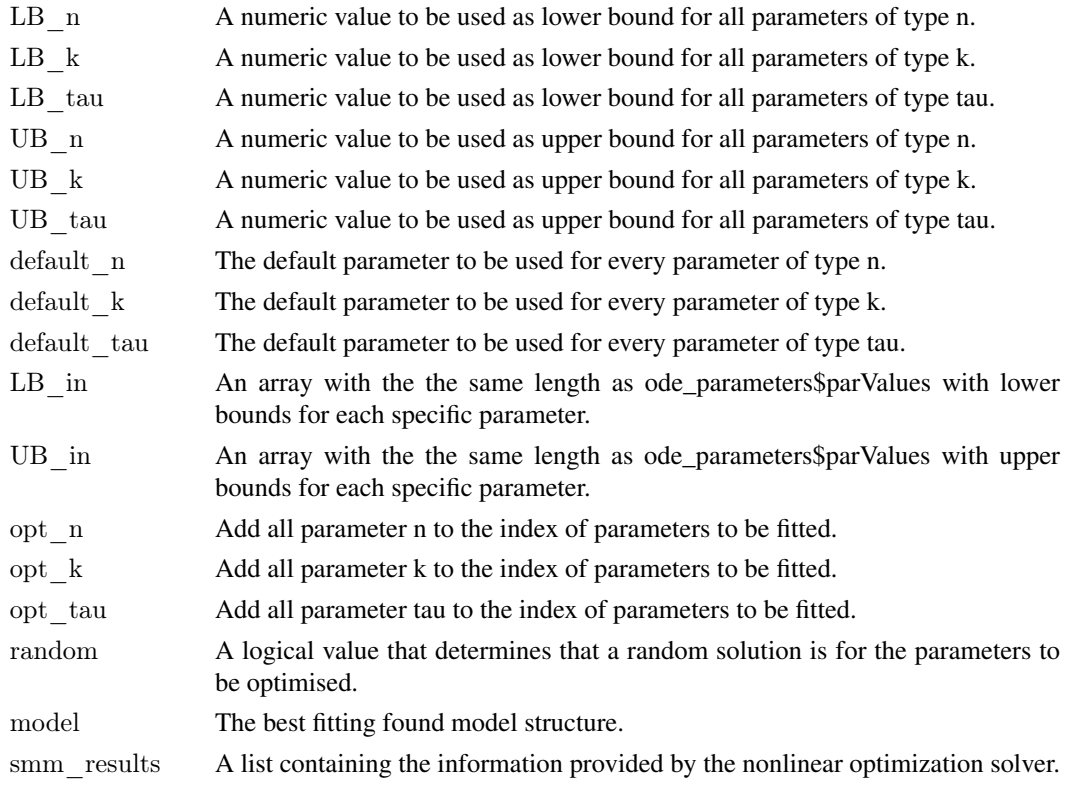

#### Author(s)

David Henriques, Thomas Cokelaer

#### See Also

[CellNOptR](#page-0-0) [createLBodeContPars](#page-2-1) essR

#### Examples

```
\#\# Not run:
data("ToyCNOlist",package="CNORode");
data("ToyModel",package="CNORode");
data("ToyIndices",package="CNORode");
```
ode\_parameters=createLBodeContPars(model,random=TRUE);

```
#Visualize initial solution
simulatedData=plotLBodeFitness(cnolistCNORodeExample, model,ode_parameters,indices=indices)
ode_parameters=minlpLBodeSSm(cnolistCNORodeExample, model,ode_parameters);
```
model=ode\_parameters\$model;

 $\#$ Visualize fitted solution simulatedData=plotLBodeFitness(cnolistCNORodeExample, model,indices=indices);

 $\#\#\text{ End}(\text{Not run})$ 

model *A model from CellNoptR*

#### Description

A model from CellNoptR to use with provided examples

<span id="page-15-1"></span>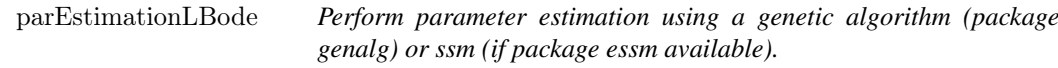

#### Description

This function is an alias to the parEstimationLBode variants ([parEstimationLBodeGA](#page-17-1) and [parEstimationLBodeSSm](#page-19-1))

#### Usage

```
parEstimationLBode(conolist, model, method="ga", odeparameters = NULL, indices = NULL,paramsGA=NULL, paramsSSm=NULL)
```
<span id="page-15-0"></span>

## <span id="page-16-0"></span>Arguments

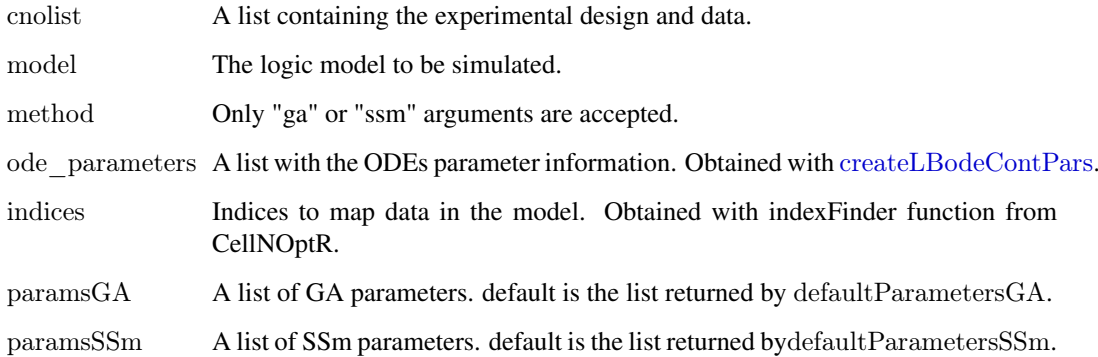

## Value

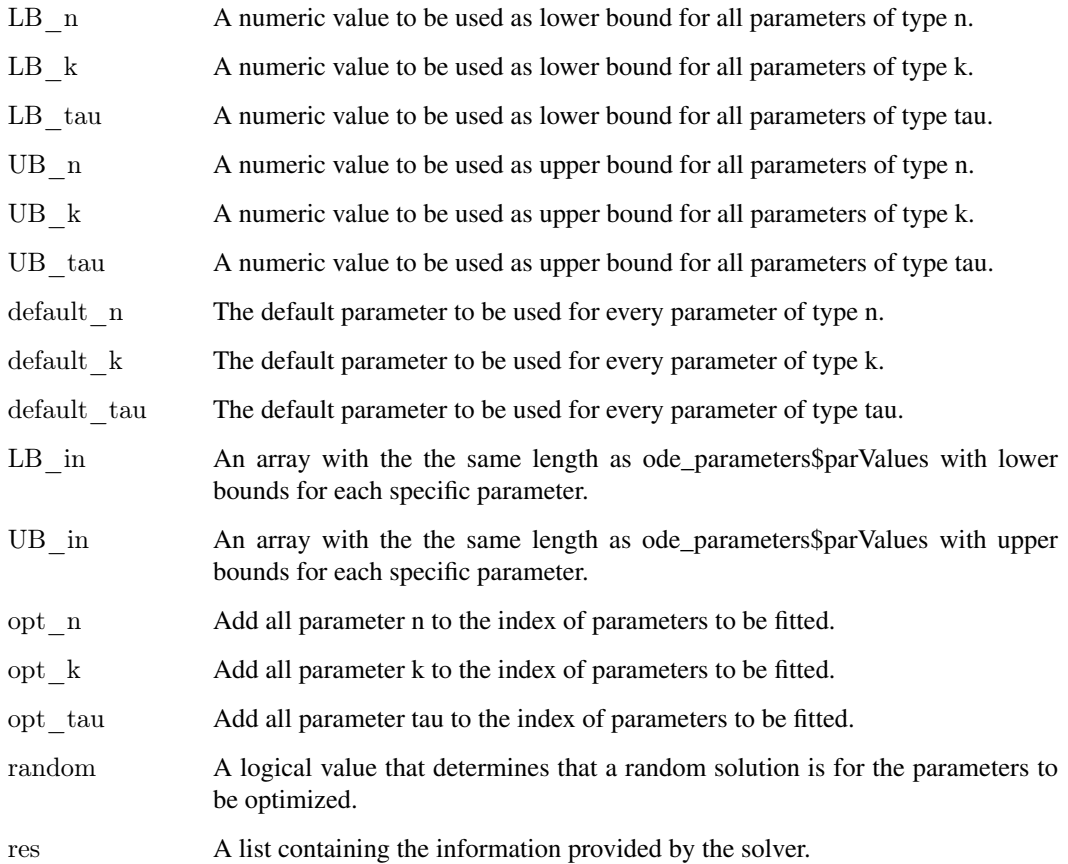

## Author(s)

David Henriques, Thomas Cokelaer

## See Also

[CellNOptR](#page-0-0) [createLBodeContPars](#page-2-1) [rbga](#page-0-0)

#### Examples

```
data("ToyCNOlist",package="CNORode");
data("ToyModel",package="CNORode");
data("ToyIndices",package="CNORode");
```

```
ode_parameters=createLBodeContPars(model,random=TRUE);
#Visualize initial solution
simulatedData=plotLBodeFitness(cnolistCNORodeExample, model,ode_parameters,indices=indices)
paramsGA = defaultParametersGA()\label{eq:pr} \text{paramsGA\$maxStepSize} = 1paramsGA$popSize = 10
\mathtt{paramsGA}\ fiter = 10
paramsGA$transfer_function = 2
```

```
ode_parameters=parEstimationLBode(cnolistCNORodeExample,model,ode_parameters=ode_parameters,
paramsGA=paramsGA)
\# \textsc{Visualize} fitted solution
simulatedData=plotLBodeFitness(cnolistCNORodeExample, model,ode_parameters,indices=indices)
```
<span id="page-17-1"></span>parEstimationLBodeGA *Perform parameter estimation using a genetic algorithm (package genalg).*

#### Description

This function uses a genetic algorithm (package genalg) to perform parameter estimation. The objective function is the same as the one provided by [getLBodeContObjFunction](#page-5-1).

#### Usage

```
parEstimationLBodeGA(conolist, model, ode-parameters = NULL, indices = NULL, mutationChange = NA, poep.elitism = NA, time = 1, monitor = TRUE, verbose = 0, transfer function = 3, reltol = 1e-04,
a_{\text{total}} = 0.001, maxStepSize = Inf, maxNumSteps = 1e+05, maxErrTestsFails = 50, nan f_{\text{fac}} = 1)
```
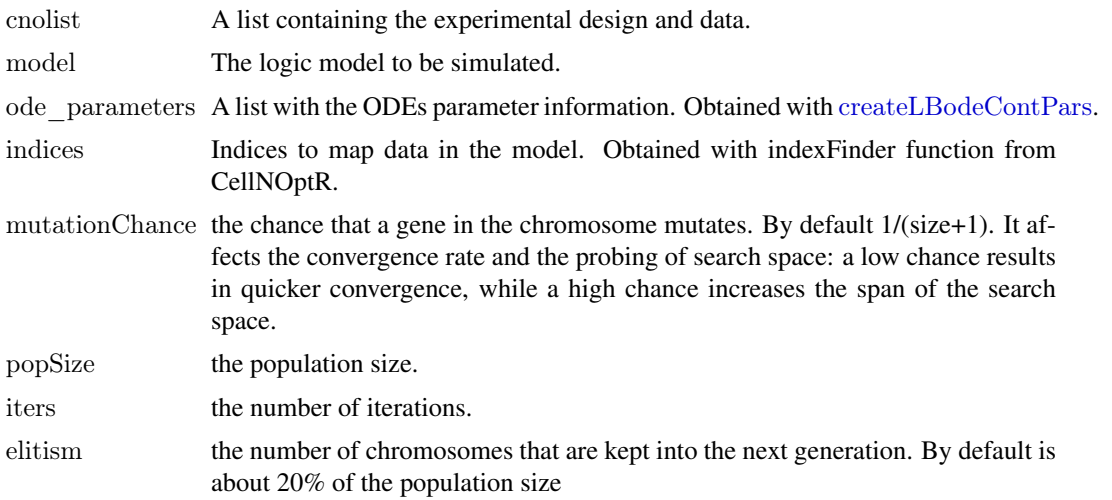

<span id="page-17-0"></span>

<span id="page-18-0"></span>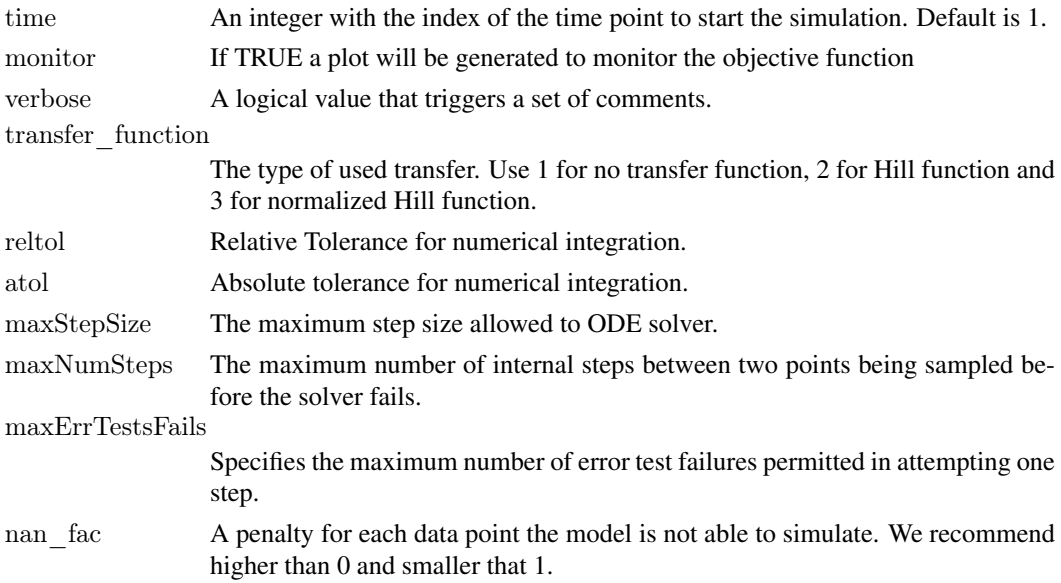

## Value

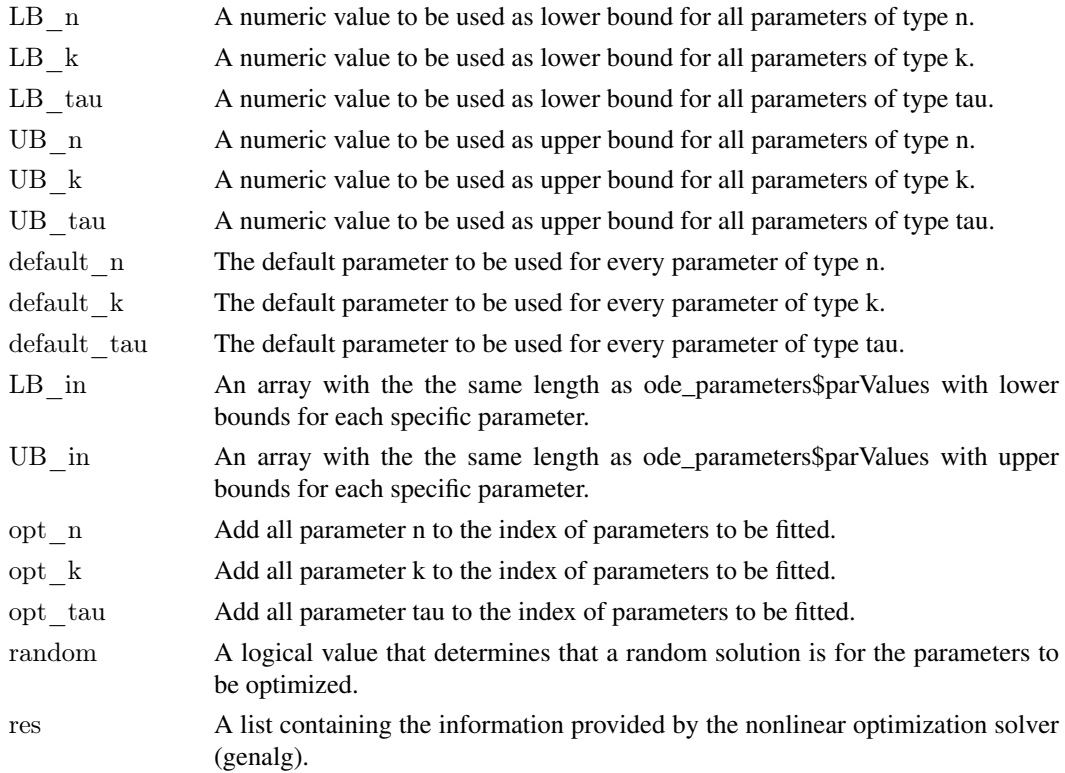

## Author(s)

David Henriques, Thomas Cokelaer

## See Also

[CellNOptR](#page-0-0) [createLBodeContPars](#page-2-1) [rbga](#page-0-0)

#### Examples

data("ToyCNOlist",package="CNORode"); data("ToyModel",package="CNORode"); data("ToyIndices",package="CNORode");

ode\_parameters=createLBodeContPars(model,random=TRUE);  $#Visualize$  intial simulation #simulatedData=plotLBodeFitness(cnolistCNORodeExample, model,ode\_parameters,indices=indices)

ode\_parameters=parEstimationLBodeGA(cnolistCNORodeExample,model,ode\_parameters=ode\_parameters, indices=indices,maxStepSize=1,atol=1e-3,reltol=1e-5,transfer\_function=2,popSize=10,iter=40);

#Visual solution after optimization simulatedData=plotLBodeFitness(cnolistCNORodeExample, model,indices=indices,ode\_parameters=ode\_parameters

<span id="page-19-1"></span>parEstimationLBodeSSm

*Perform parameter estimation using essR.*

#### Description

This function uses essR to perform parameter estimation. The objective function is the same as the one provided by [getLBodeContObjFunction](#page-5-1).

#### Usage

```
parEstimationLBodeSSm (enolist, model, ode-parameters = NULL, indices = NULL,maxeval = Inf, maxtime = 100, ndiverse = NULL, dim refset = NULL, local solver = NULL,
time = 1, verbose = 0, transfer function = 3, reltol = 1e-04, atol = 0.001,
maxStepSize = Inf, maxNumSteps = 1e+05, maxErrTestsFalse = 50, nan\_fac = 1)
```
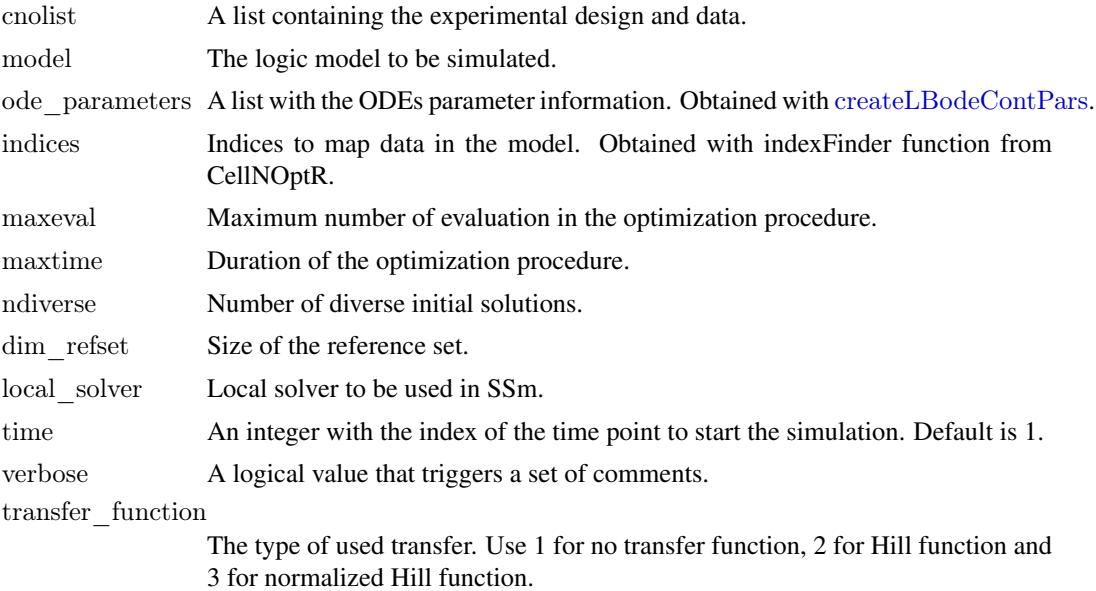

<span id="page-19-0"></span>

## <span id="page-20-0"></span>parEstimationLBodeSSm 21

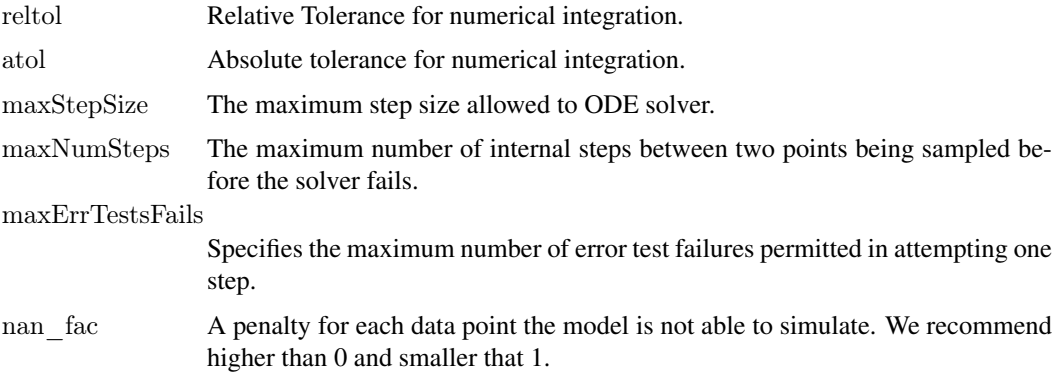

## Details

Check [CellNOptR](#page-0-0) for details about the cnolist and the model format. For more details in the configuration of the ODE solver check the CVODES manual.

## Value

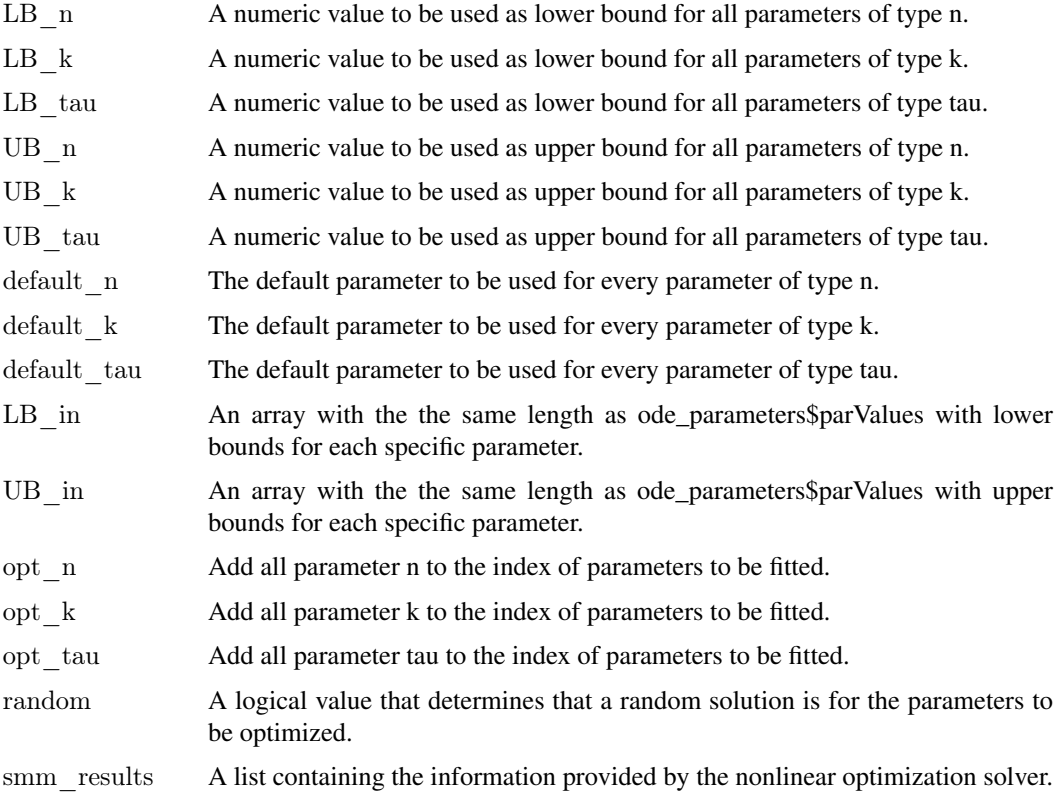

#### Author(s)

David Henriques, Thomas Cokelaer

### See Also

[CellNOptR](#page-0-0) [createLBodeContPars](#page-2-1)

#### Examples

```
\#\#\text{ Not run:}data("ToyCNOlist",package="CNORode");
data("ToyModel",package="CNORode");
data("ToyIndices",package="CNORode");
```
ode\_parameters=createLBodeContPars(model,random=TRUE);

#Visualize intial simulation simulatedData=plotLBodeFitness(cnolistCNORodeExample, model,ode\_parameters,indices=indices)

 $\label{eq:1} \text{ode\_parameters} = \text{parEstimationLBodeSSm}(\text{conlistCNORodeExample},\text{model},\text{ode\_parameters},$ indices=indices,maxtime=20,ndiverse=50,dim\_refset=6);

 $\#\mathrm{Visualize}$  fitterd solution simulatedData=plotLBodeFitness(cnolistCNORodeExample, model,indices=indices,ode\_parameters=ode\_parameters

 $\#\#\text{ End}(\text{Not run})$ 

<span id="page-21-1"></span>plotLBodeFitness *Plot data against simulated values.*

### Description

Plots the simulated values with the logic-based ODE against the the data contained contained the data contained in the cnolist. The data values are represented with a black line and the simulated values with a blue line. Additionally this functions returns the the simulated values.

#### Usage

```
plotLBodeFitness(cnolist, model, ode_parameters = NULL, indices = NULL,
 adjMatrix = NULL, time = 1, verbose = 0, transfer function = 3, reltol = 1e-04,
atol = 0.001, maxStepSize = Inf, maxNumSteps = 1e+05, maxErrTestsFails = 50,
   plot index signals = NULL, plot index experiments = NULL,
plot index cues = NULL, colormap="heat")
```
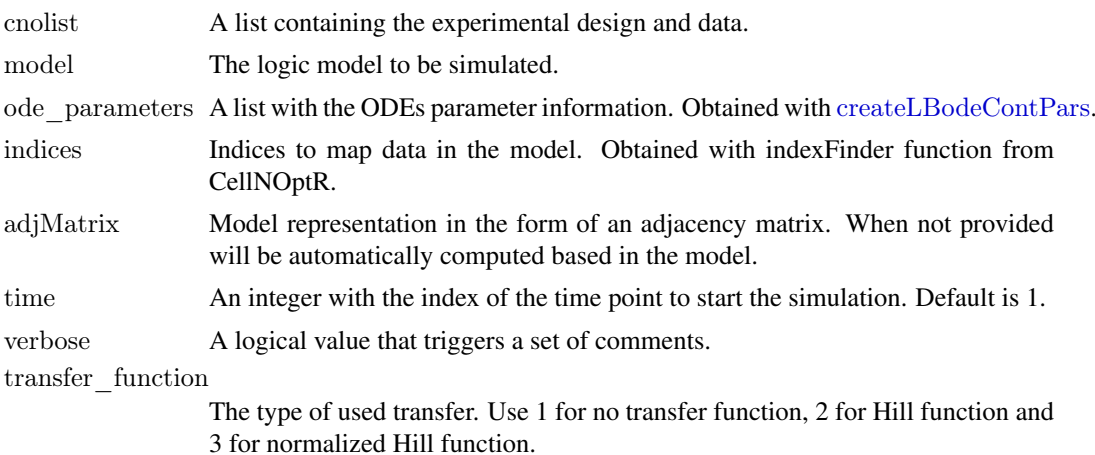

<span id="page-21-0"></span>

#### <span id="page-22-0"></span>plotLBodeFitness 23

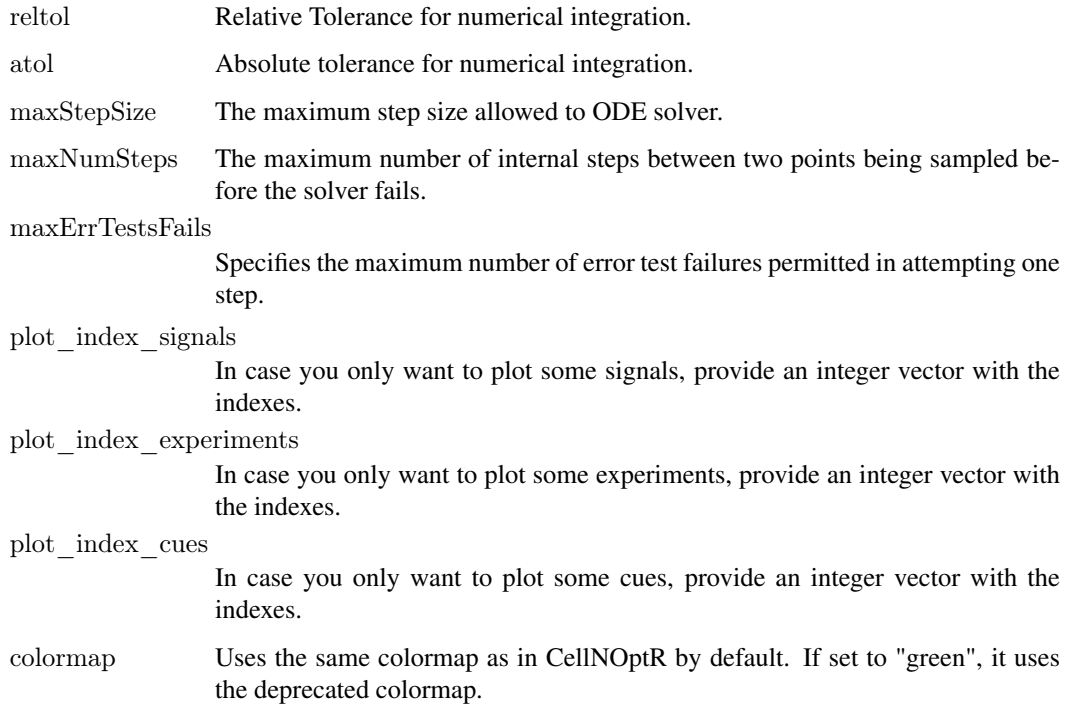

## Details

Check [CellNOptR](#page-0-0) for details about the cnolist and the model format. For more details in the configuration of the ODE solver check the CVODES manual.

## Value

Returns a list with simulated data that has the same structure as the cnolist\$valueSignals. One matrix for each time-point.

#### Author(s)

David Henriques, Thomas Cokelaer

#### See Also

[CellNOptR](#page-0-0) [createLBodeContPars](#page-2-1)

#### Examples

library(CNORode) data("ToyCNOlist",package="CNORode"); data("ToyModel",package="CNORode"); data("ToyIndices",package="CNORode"); ode\_parameters=createLBodeContPars(model,random=TRUE); dataSimulation=plotLBodeFitness(cnolistCNORodeExample, model,indices=indices);

<span id="page-23-0"></span>

## Description

Plots the simulated values of the logic based ODE model. Only dynamic states are plotted, i.e. those that are not inputs. a blue line. Additionally this functions returns the the simulated values.

#### Usage

```
plotLBodeModelSim(cnolist, model, ode_parameters = NULL, indices = NULL,
adjMatrix = NULL, timeSignals=NULL, time = 1, verbose = 0, transfer_function = 3,
reltol = 1e-04, atol = 0.001, maxStepSize = Inf, maxNumSteps = 1e+05,
maxErrTestsFails = 50, large = FALSE, nsplit = 4)
```
#### Arguments

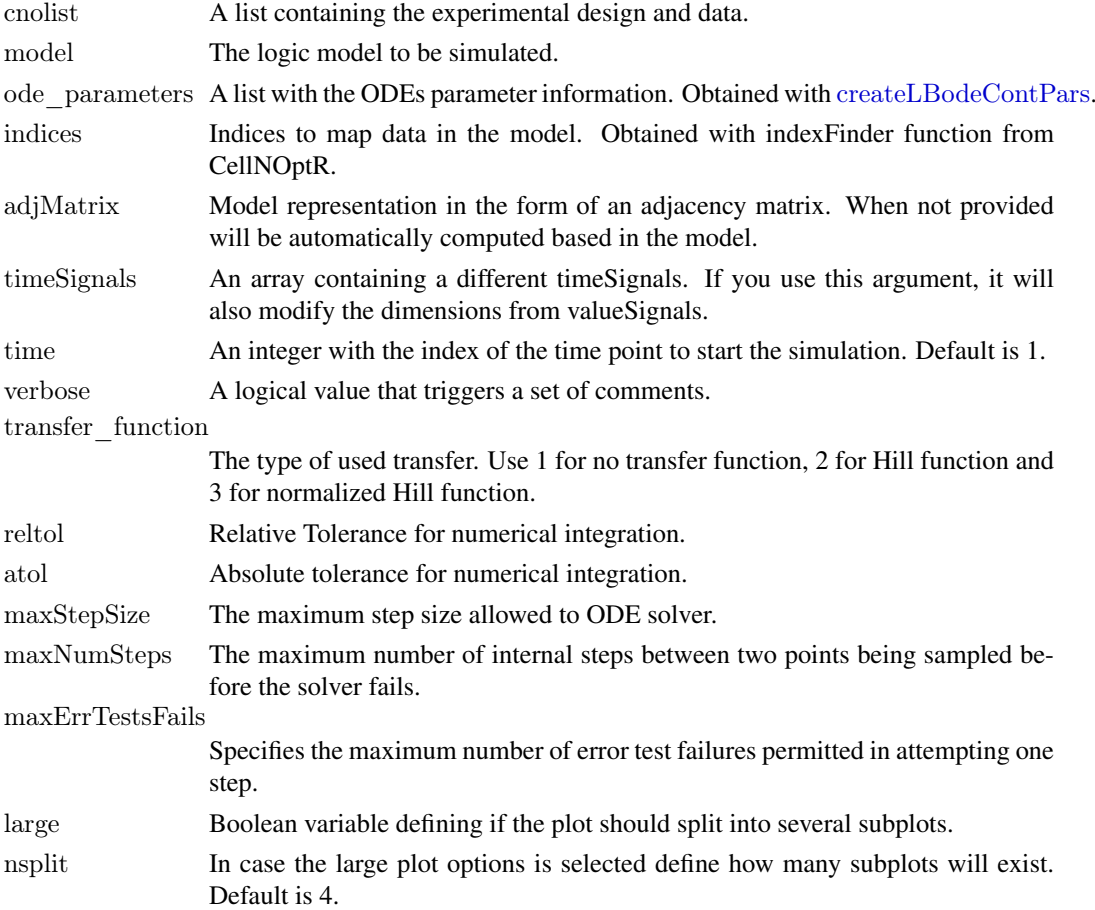

#### Value

Returns a list with simulated Model values. One matrix of size number of species by number of experimental conditions for each time-point.

### <span id="page-24-0"></span>plotLBodeModelSim 25

#### Author(s)

David Henriques, Thomas Cokelaer

## See Also

[CellNOptR](#page-0-0) [createLBodeContPars](#page-2-1)

## Examples

```
library(CNORode)
data("ToyCNOlist",package="CNORode");
data("ToyModel",package="CNORode");
data("ToyIndices",package="CNORode");
modelSimulation=plotLBodeModelSim(cnolistCNORodeExample, model,indices=indices);
```
# <span id="page-25-0"></span>**Index**

∗Topic CNORode CNORode, [2](#page-1-0) ∗Topic CVODES getLBodeSimFunction, [12](#page-11-0) ∗Topic CellNOptR parEstimationLBode, [16](#page-15-0) parEstimationLBodeGA, [18](#page-17-0) ∗Topic SSm defaultParametersSSm, [5](#page-4-0) ∗Topic adjacency getStates, [13](#page-12-0) incidence2Adjacency, [13](#page-12-0) ∗Topic algorithm defaultParametersGA, [4](#page-3-0) parEstimationLBode, [16](#page-15-0) parEstimationLBodeGA, [18](#page-17-0) ∗Topic default defaultParametersGA, [4](#page-3-0) defaultParametersSSm, [5](#page-4-0) ∗Topic essR defaultParametersSSm, [5](#page-4-0) ∗Topic genetic defaultParametersGA, [4](#page-3-0) parEstimationLBode, [16](#page-15-0) parEstimationLBodeGA, [18](#page-17-0) ∗Topic incidence incidence2Adjacency, [13](#page-12-0) ∗Topic logic parEstimationLBode, [16](#page-15-0) parEstimationLBodeGA, [18](#page-17-0) ∗Topic matrix incidence2Adjacency, [13](#page-12-0) ∗Topic model parEstimationLBode, [16](#page-15-0) parEstimationLBodeGA, [18](#page-17-0) ∗Topic parameters defaultParametersGA, [4](#page-3-0) ∗Topic states getStates, [13](#page-12-0)

CellNOptR, *[3](#page-2-0)*, *[5](#page-4-0)[–11](#page-10-0)*, *[13](#page-12-0)[–17](#page-16-0)*, *[19](#page-18-0)*, *[21](#page-20-0)*, *[23](#page-22-0)*, *[25](#page-24-0)* cnolistCNORodeExample, [2](#page-1-0) CNORode, [2,](#page-1-0) *[13](#page-12-0)* createLBodeContPars, [3,](#page-2-0) *[6](#page-5-0)[–12](#page-11-0)*, *[14](#page-13-0)*, *[16](#page-15-0)[–25](#page-24-0)* defaultParametersGA, [4](#page-3-0) defaultParametersSSm, [5](#page-4-0)

```
getLBodeContObjFunction, 6, 18, 20
getLBodeDataSim, 7
getLBodeMINLPObjFunction, 9, 14
getLBodeModelSim, 3, 10
getLBodeSimFunction, 12
getStates, 13
```
incidence2Adjacency, *[13](#page-12-0)*, [13](#page-12-0) indices, [14](#page-13-0)

minlpLBodeSSm, [14](#page-13-0) model, [16](#page-15-0)

parEstimationLBode, *[3](#page-2-0)*, *[5,](#page-4-0) [6](#page-5-0)*, *[8](#page-7-0)*, [16](#page-15-0) parEstimationLBodeGA, *[5](#page-4-0)*, *[16](#page-15-0)*, [18](#page-17-0) parEstimationLBodeSSm, *[6](#page-5-0)*, *[8](#page-7-0)*, *[16](#page-15-0)*, [20](#page-19-0) plotLBodeFitness, *[3](#page-2-0)*, [22](#page-21-0) plotLBodeModelSim, [24](#page-23-0)

rbga, *[17](#page-16-0)*, *[19](#page-18-0)*